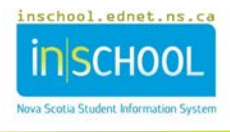

## **Student Strengths, Challenges, and Interests Documentation by Classroom Teachers**

In TIENET, Classroom Teachers may want to document a student's strenghts, challenges and interests (many other "roles" can create, add, edit, etc. these within the Program Information section of the student's Profile). For classroom teachers to do this, choose the **Student SCIs for Classroom Teachers** document from the drop-down menu, click **Go** (the Label/Comment section is optional), then **New**.

**Document Note**: Only necessary as a beginning step for classroom teachers if SCIs have never been documented in TIENET for this student. Many other program planning roles can edit the SCIs in the Program Information section of the Student Profile.

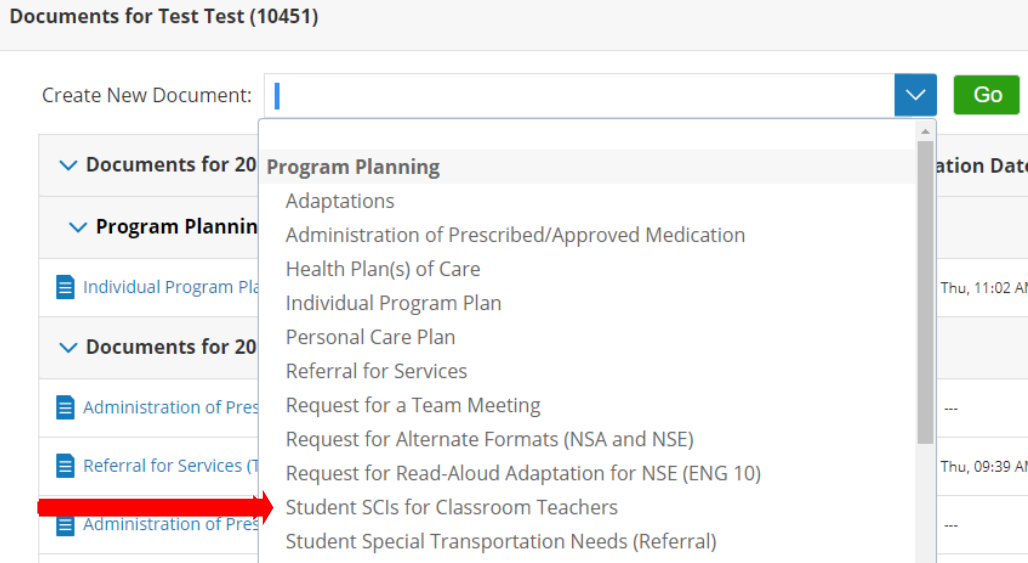

If the student's stengths, challenges and interests have already been entered elsewhere in TIENET, either in the Profile or other documents, they will show up here and can be editted, updated, changed, etc. as needed. If they haven't been entered anywhere else, complete the document by adding the student's **Strengths**, **Challenges** and **Interests** and save as the document gets completed. **Remember**, any changes to the SCIs here or anywhere in TIENET will cause them to change in all other places except in documents that have been finalized.

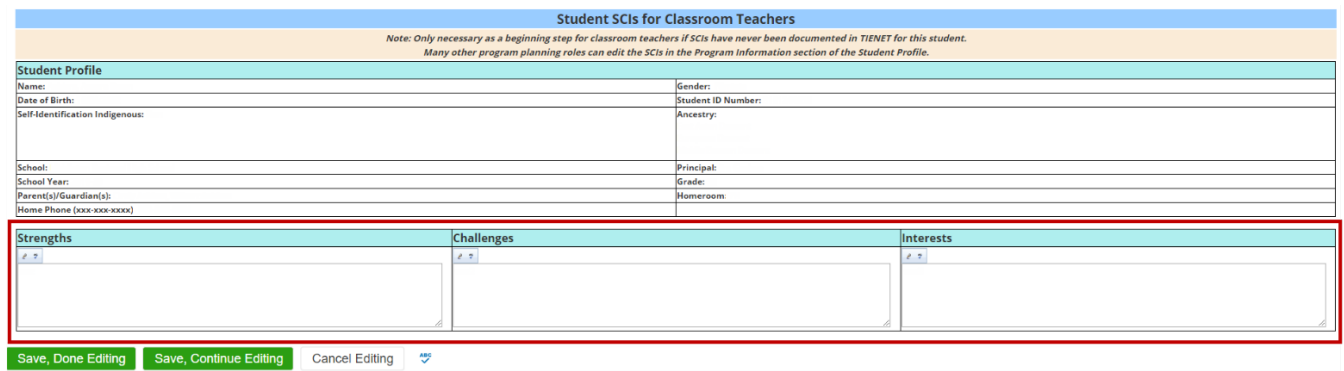